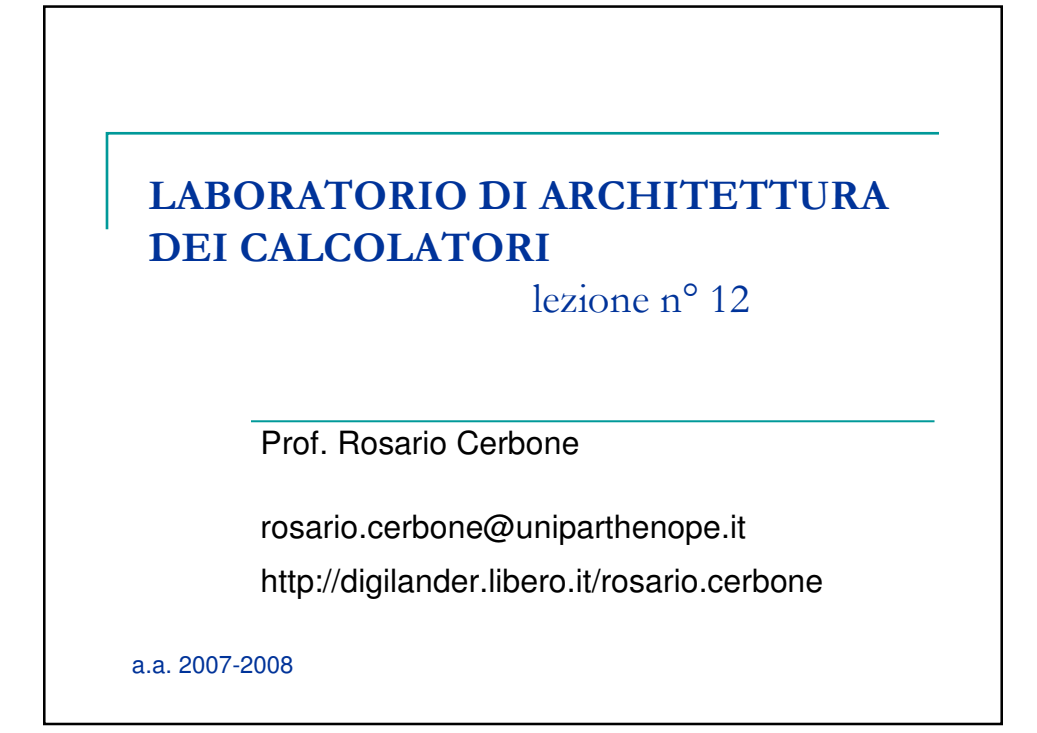

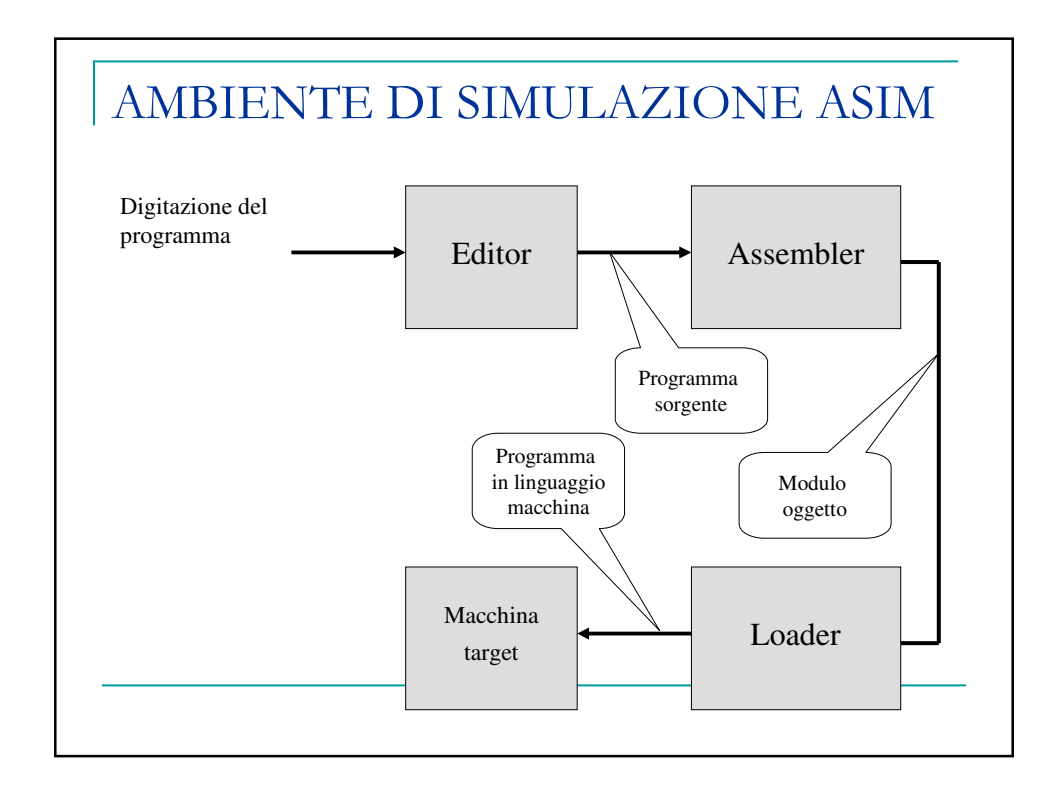

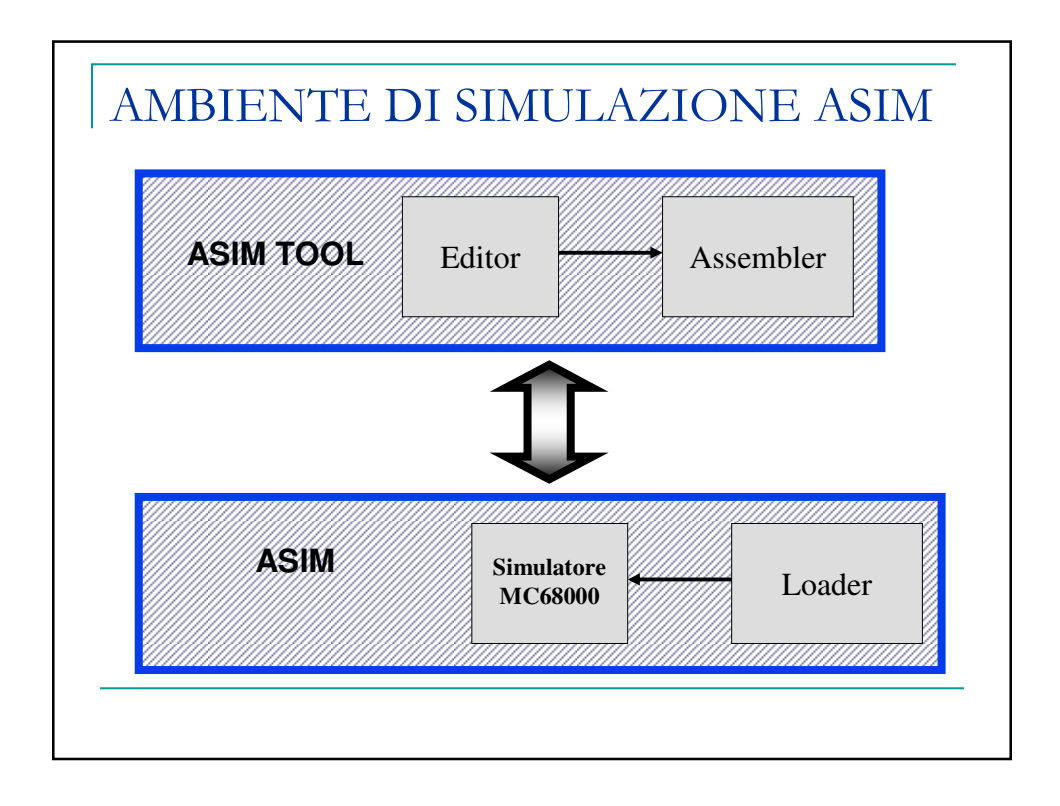

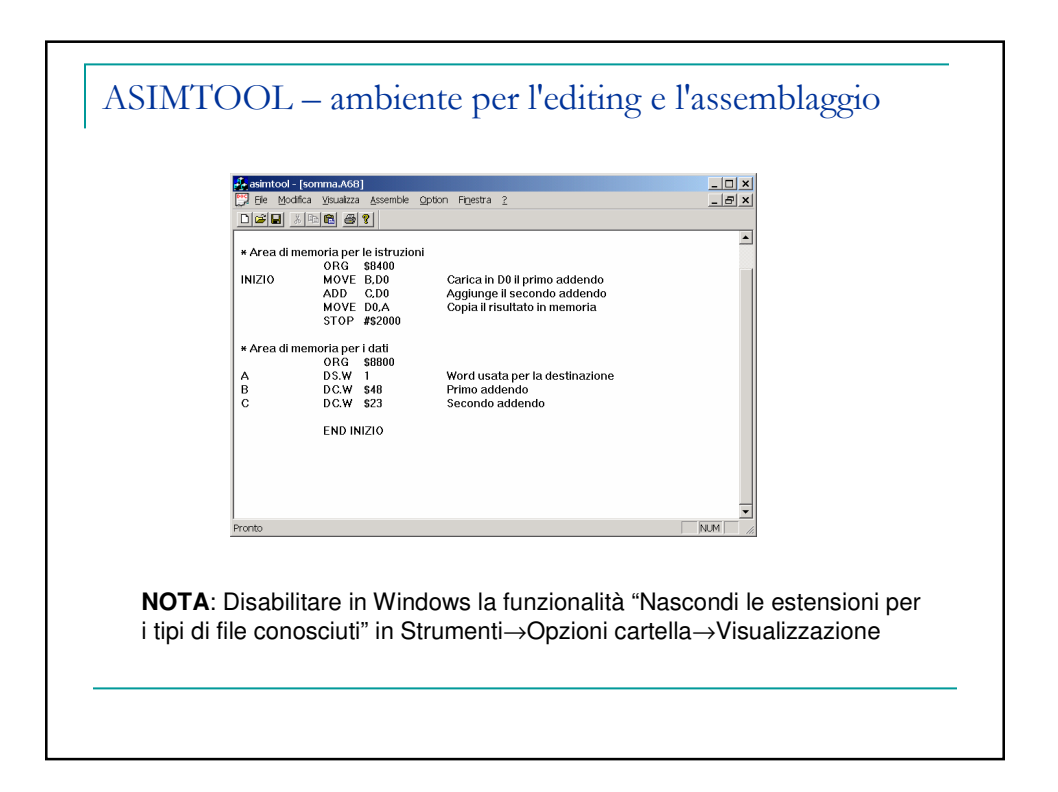

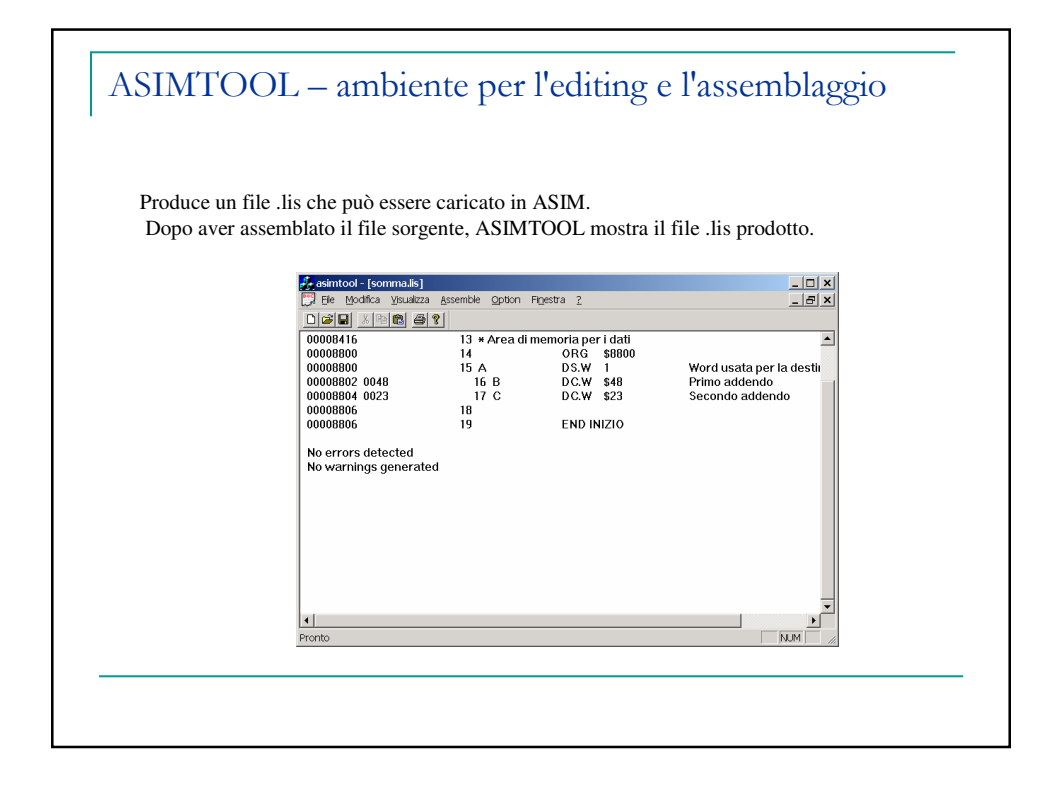

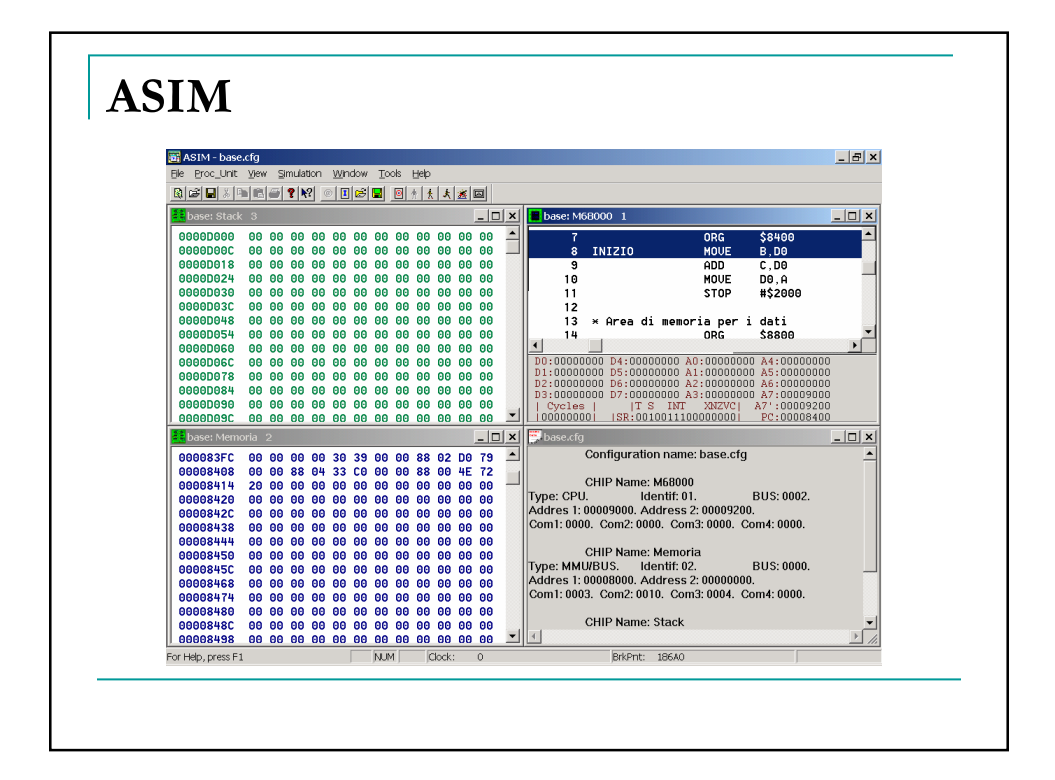

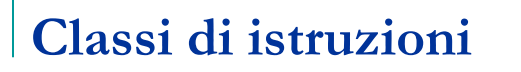

- **Un calcolatore deve avere istruzioni in grado di** effettuare quattro tipi di operazioni
	- □ trasferimento dei dati tra la memoria e i registri di CPU;
	- □ operazioni aritmetiche e logiche sui dati;
	- □ controllo di flusso di un programma;
	- □ trasferimento dei dati in ingresso/uscita (I/O).

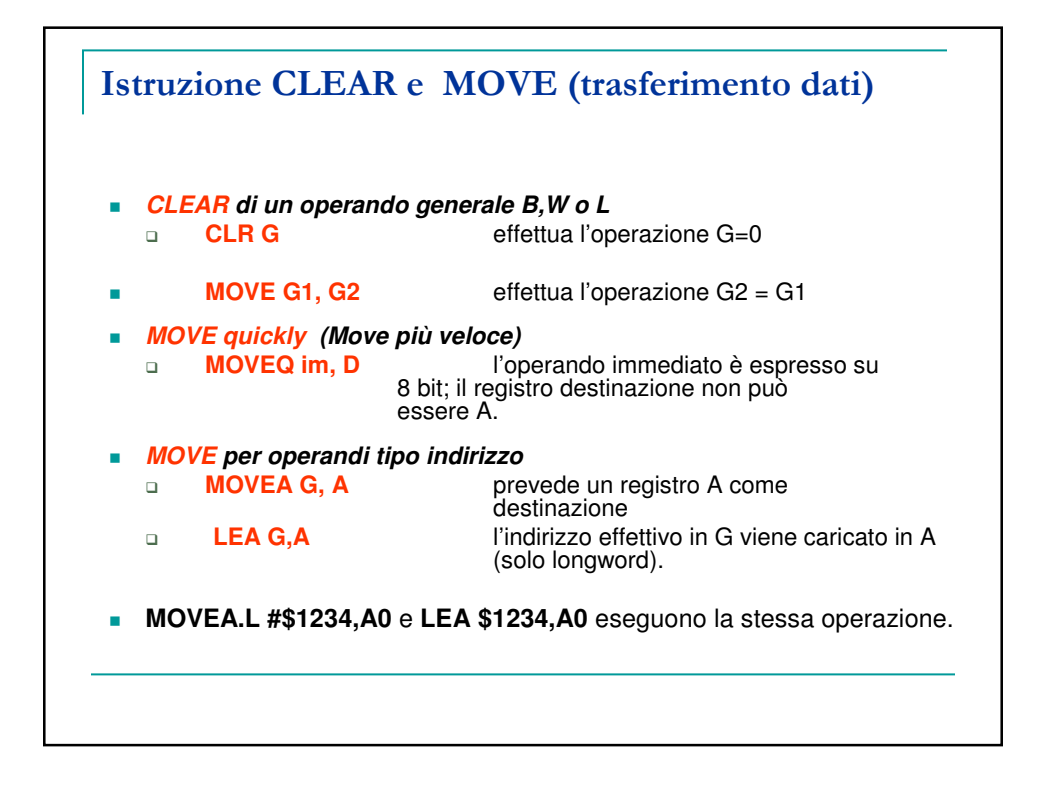

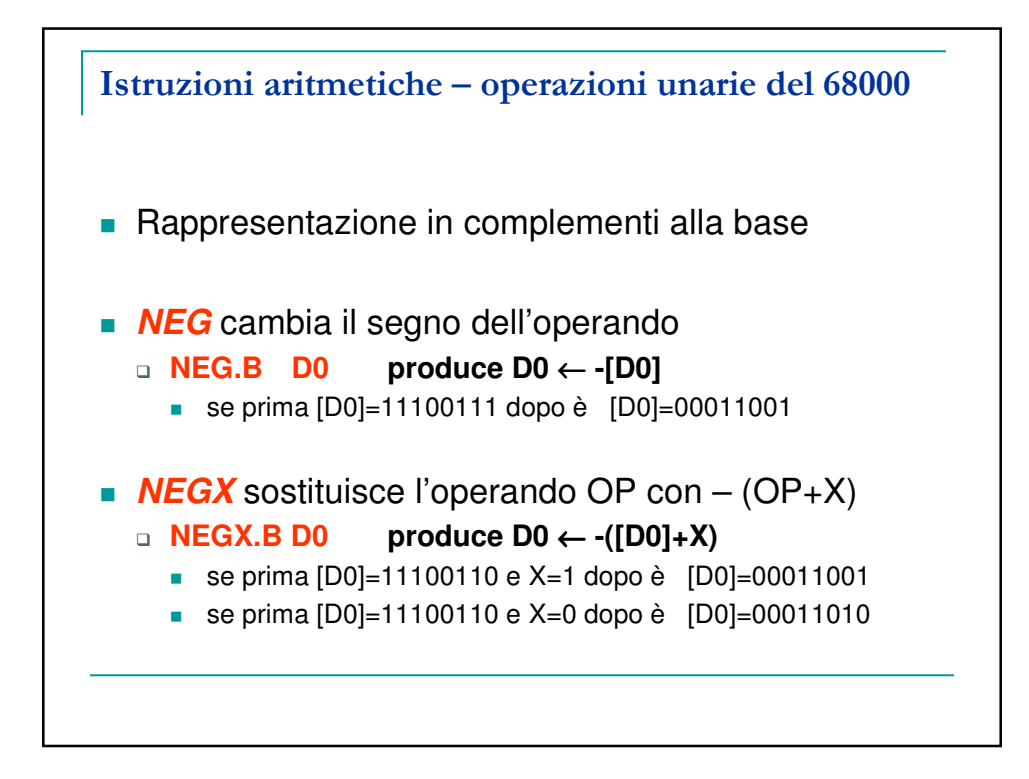

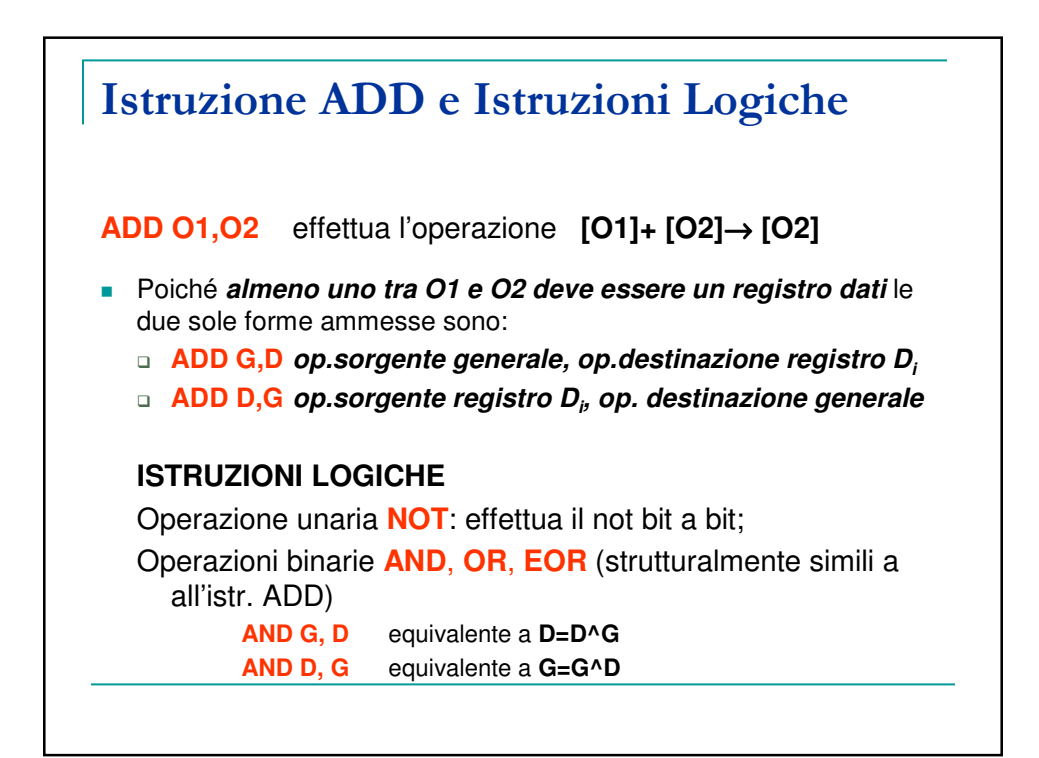

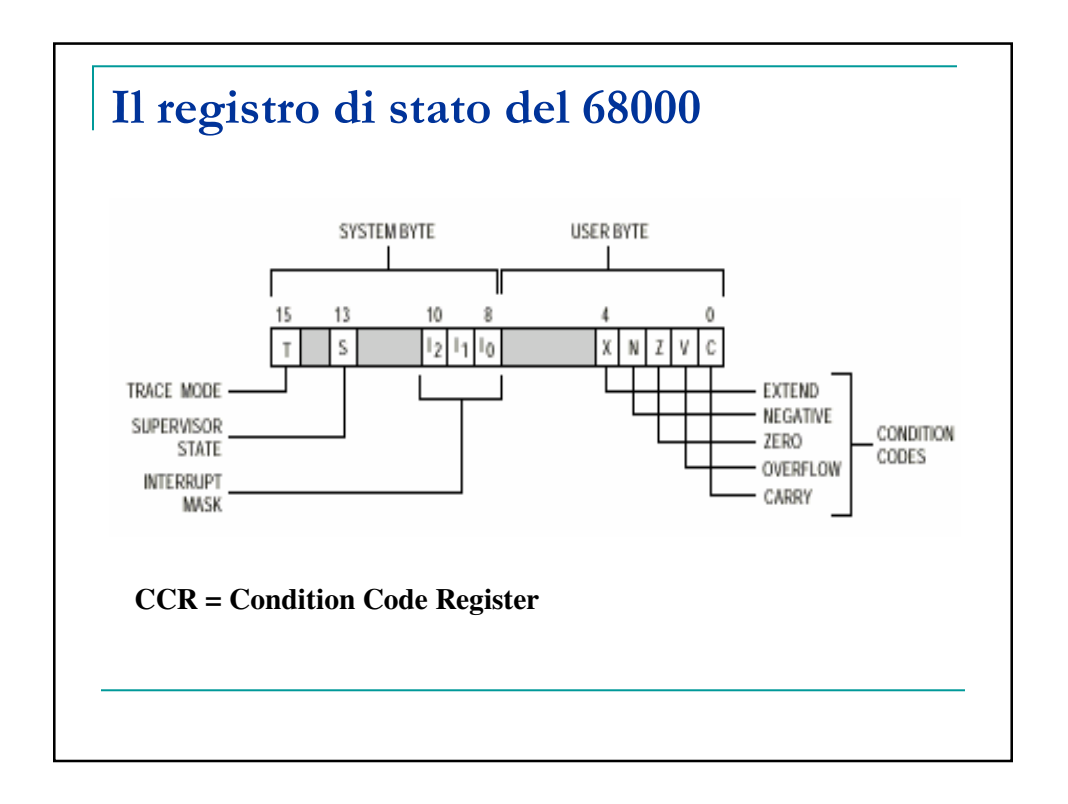

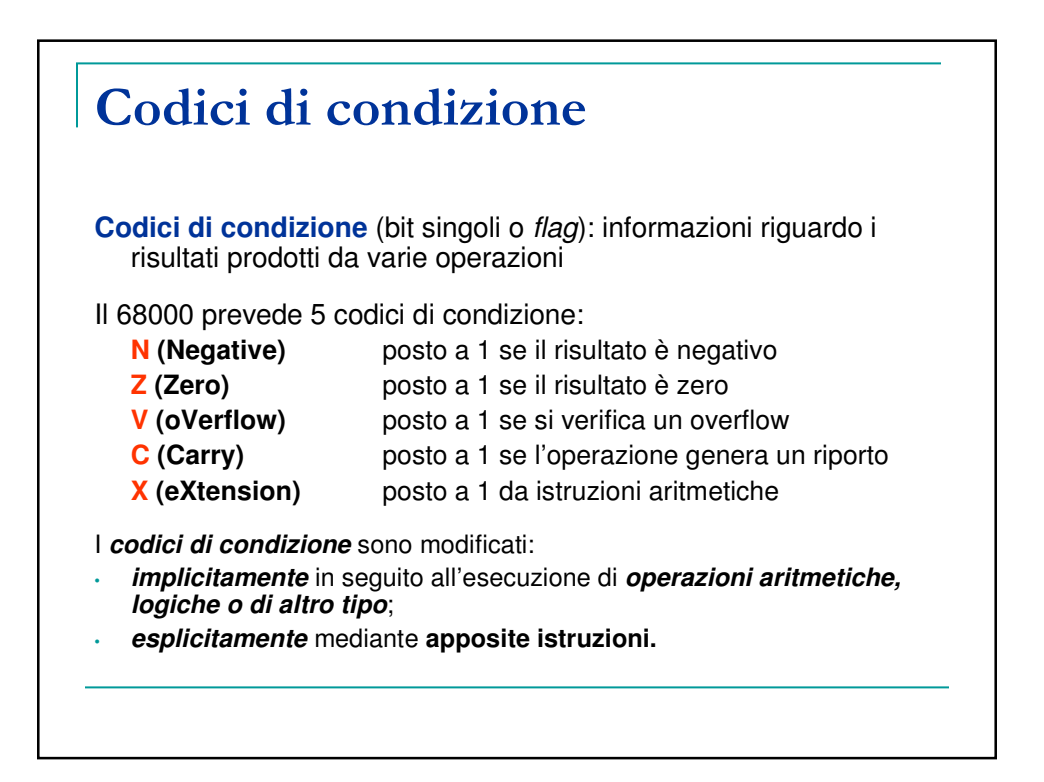

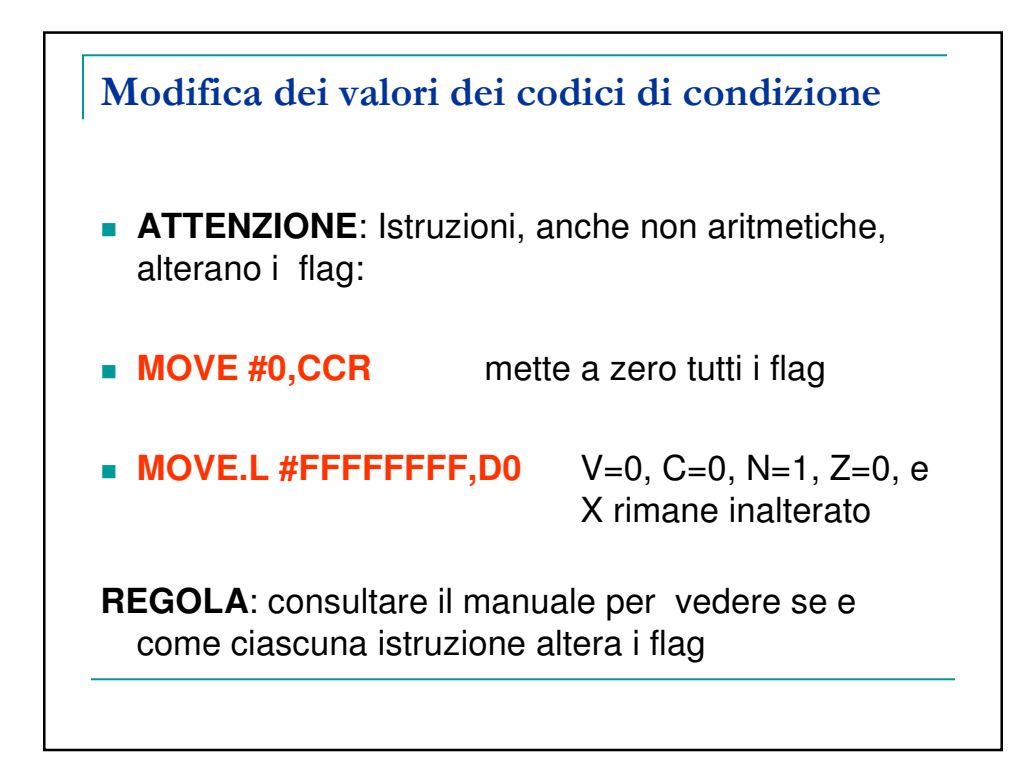

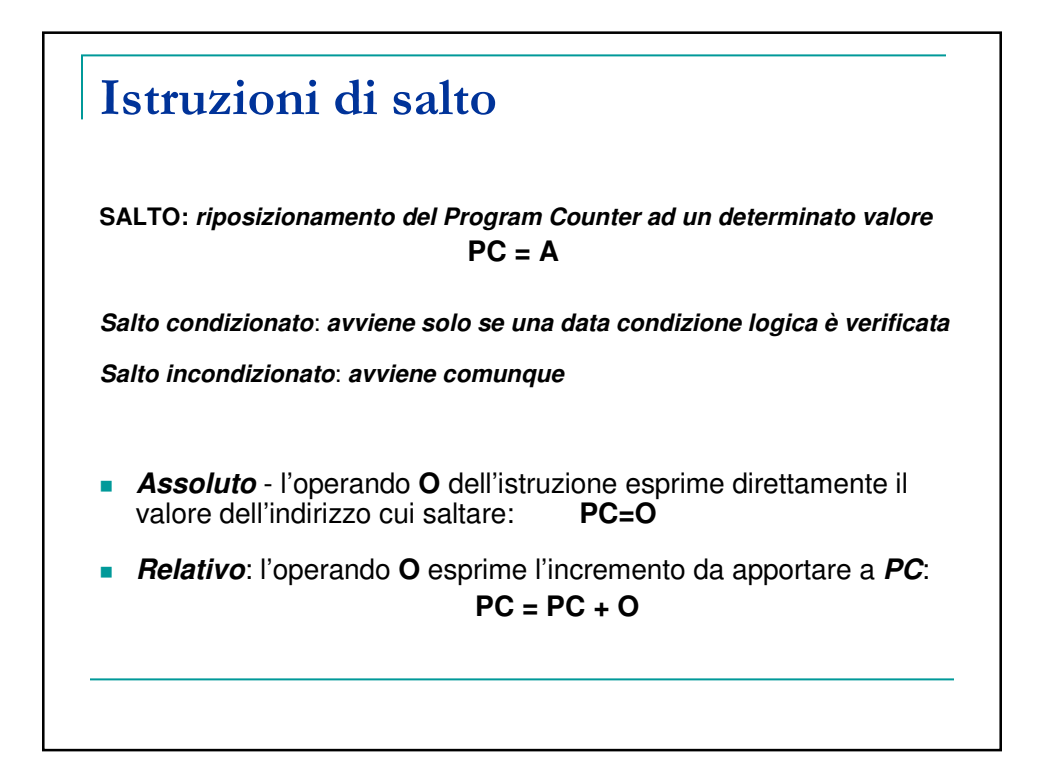

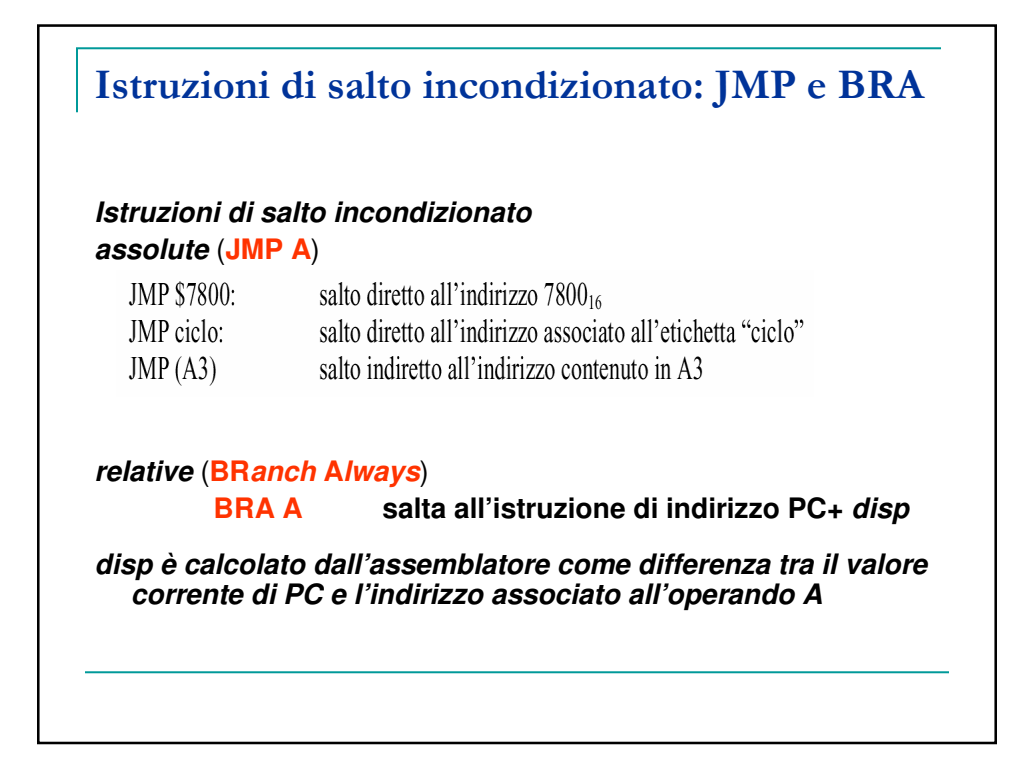

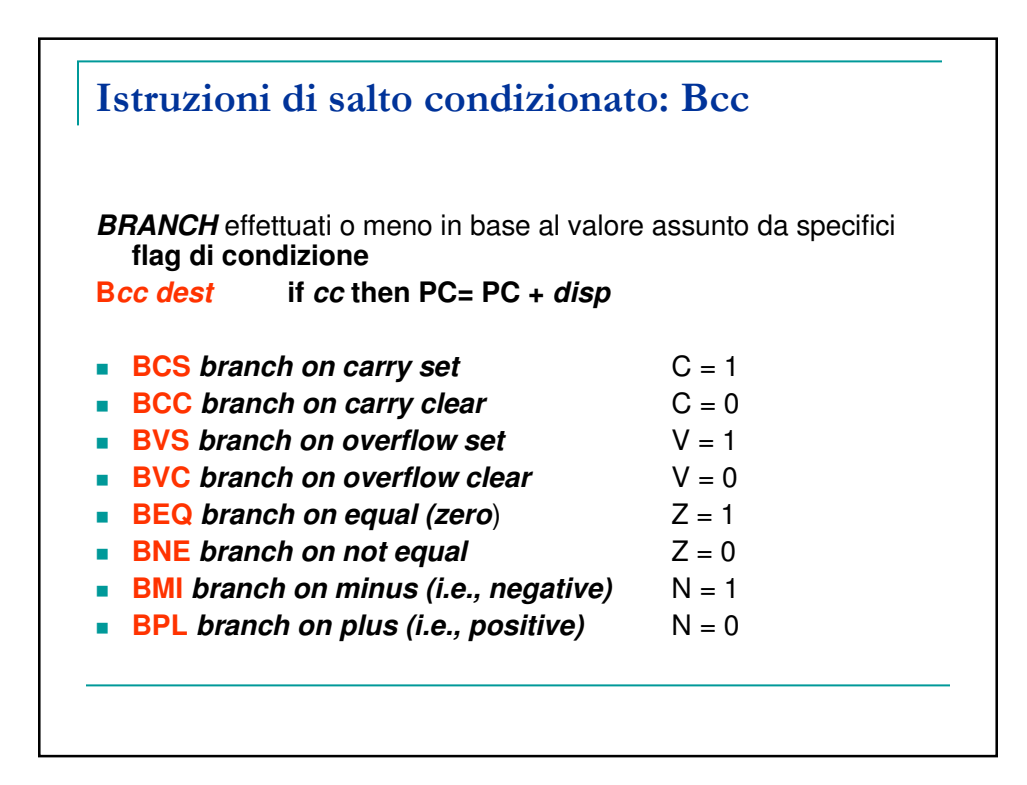

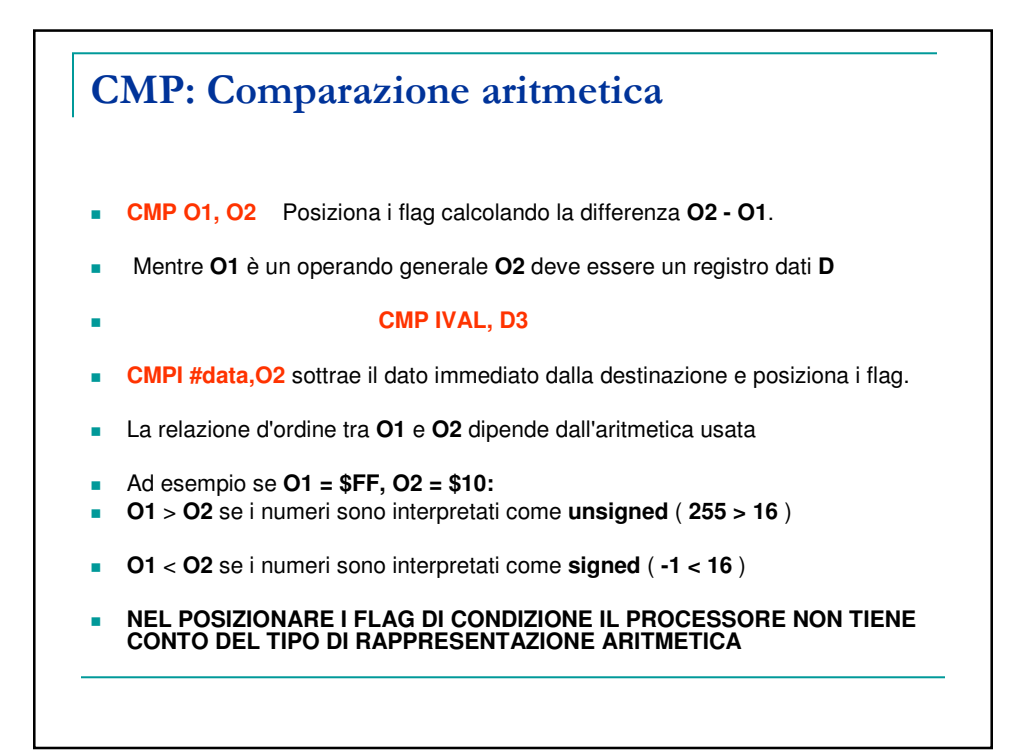

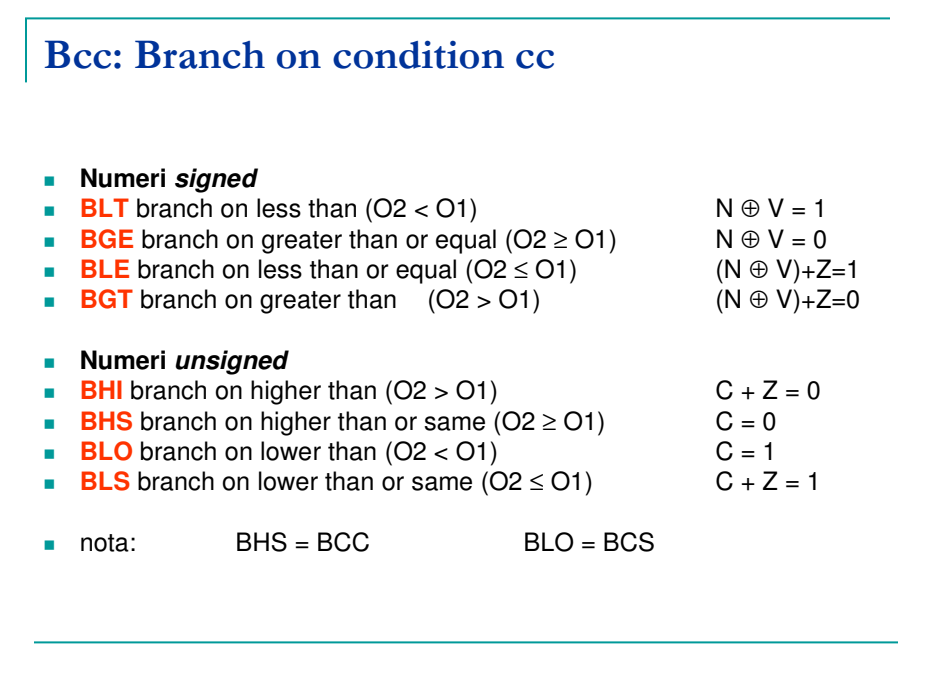

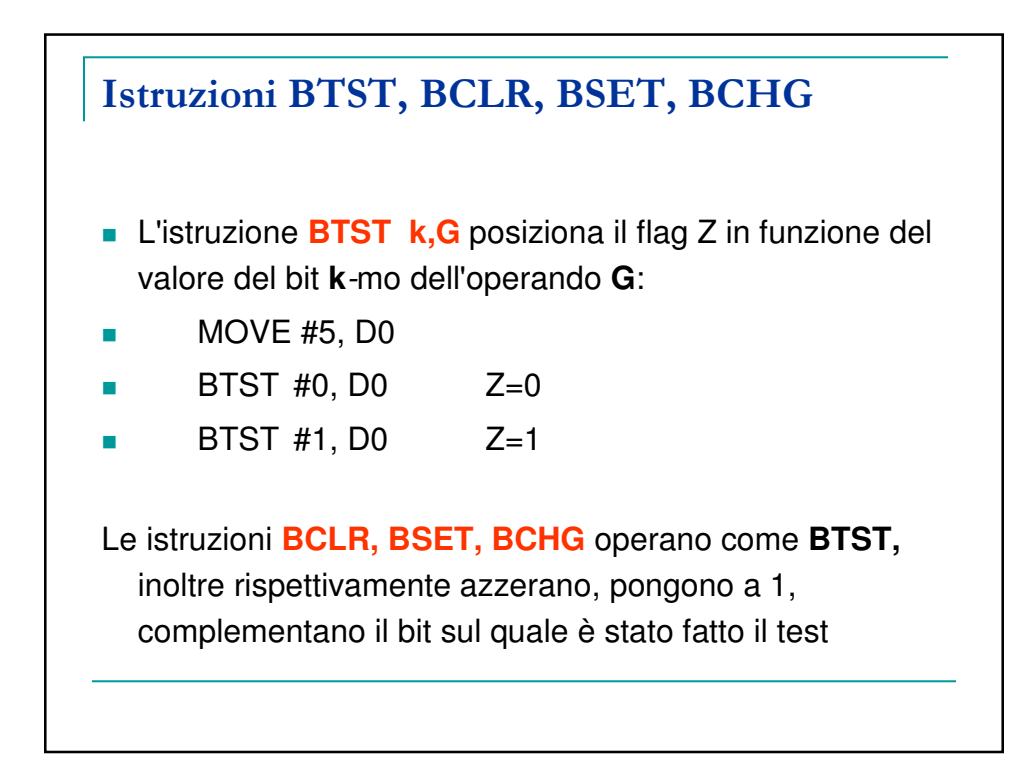

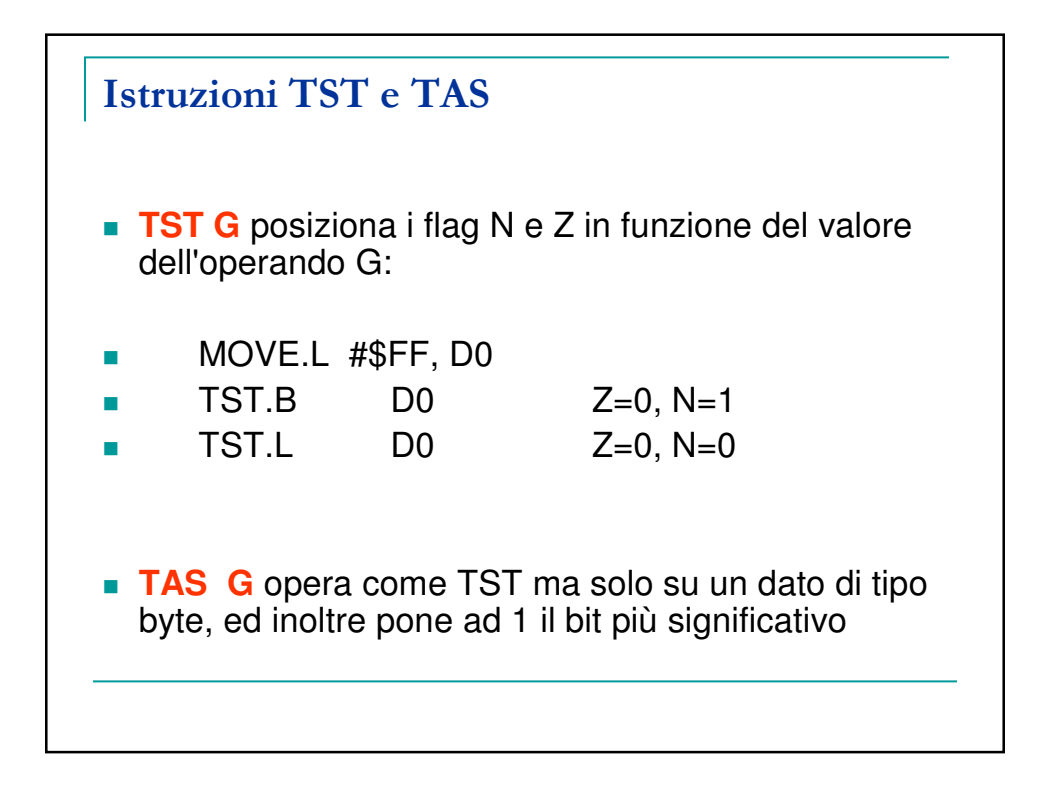

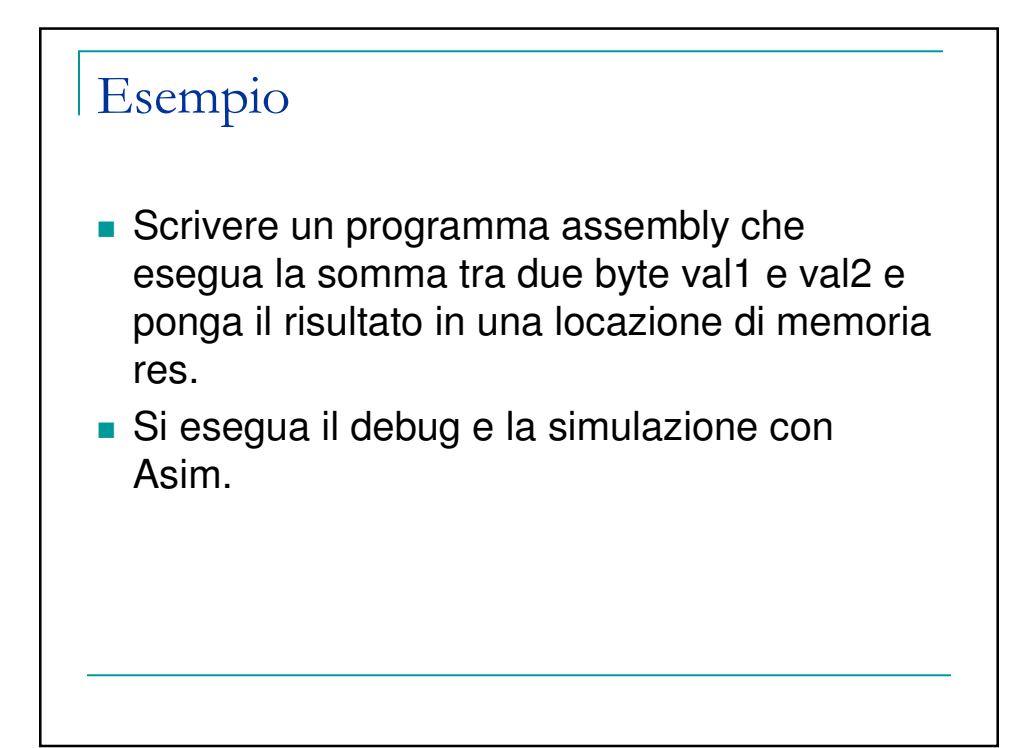

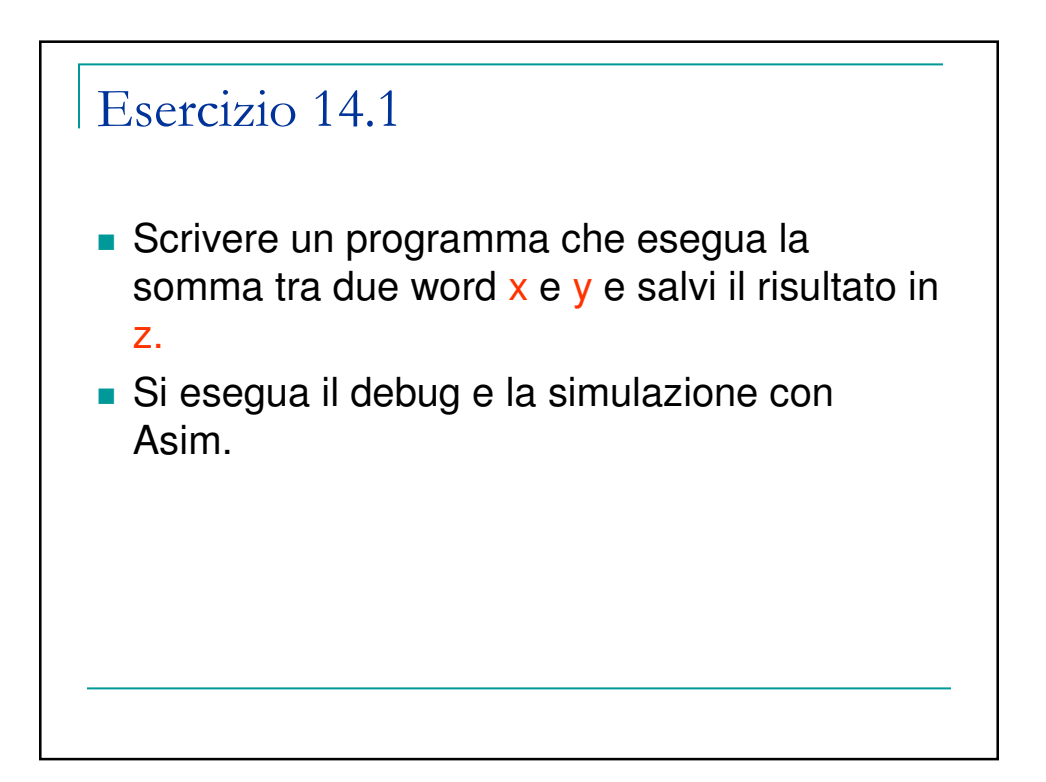

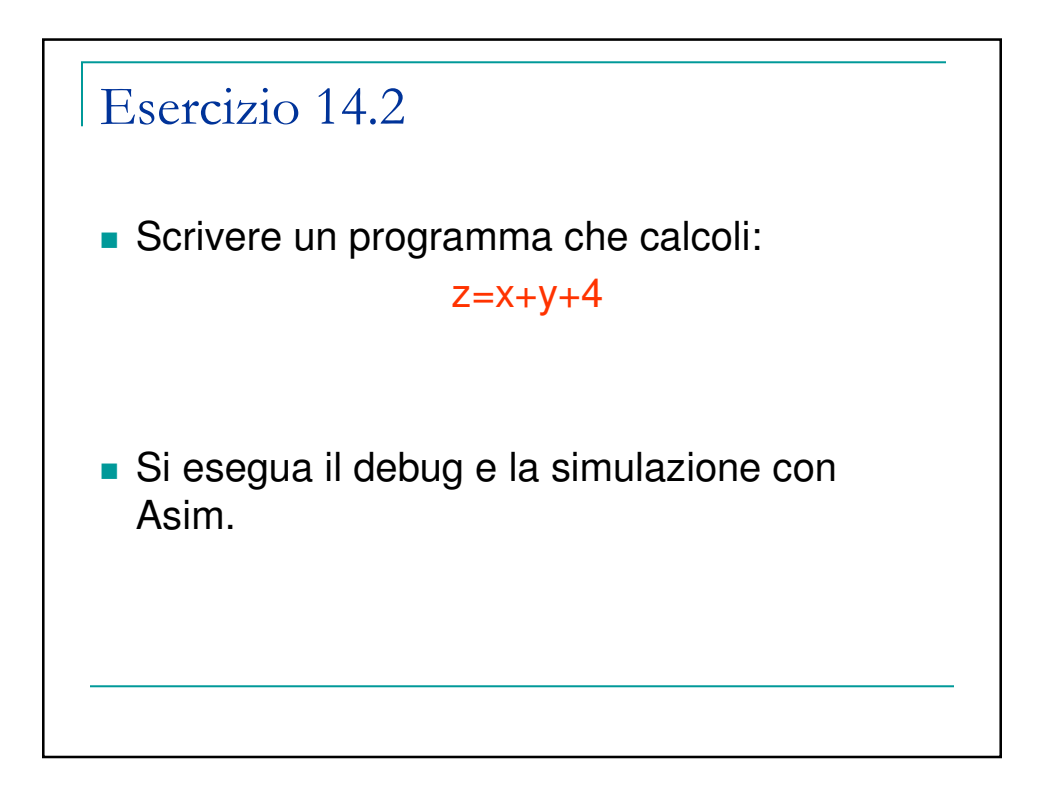

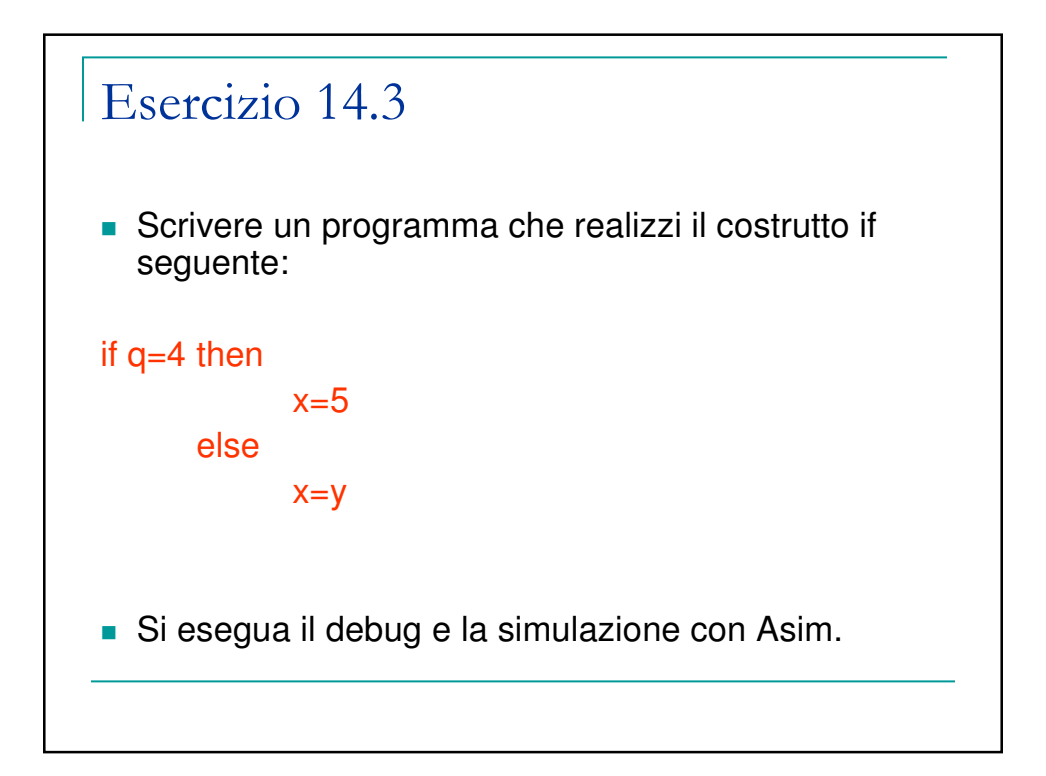

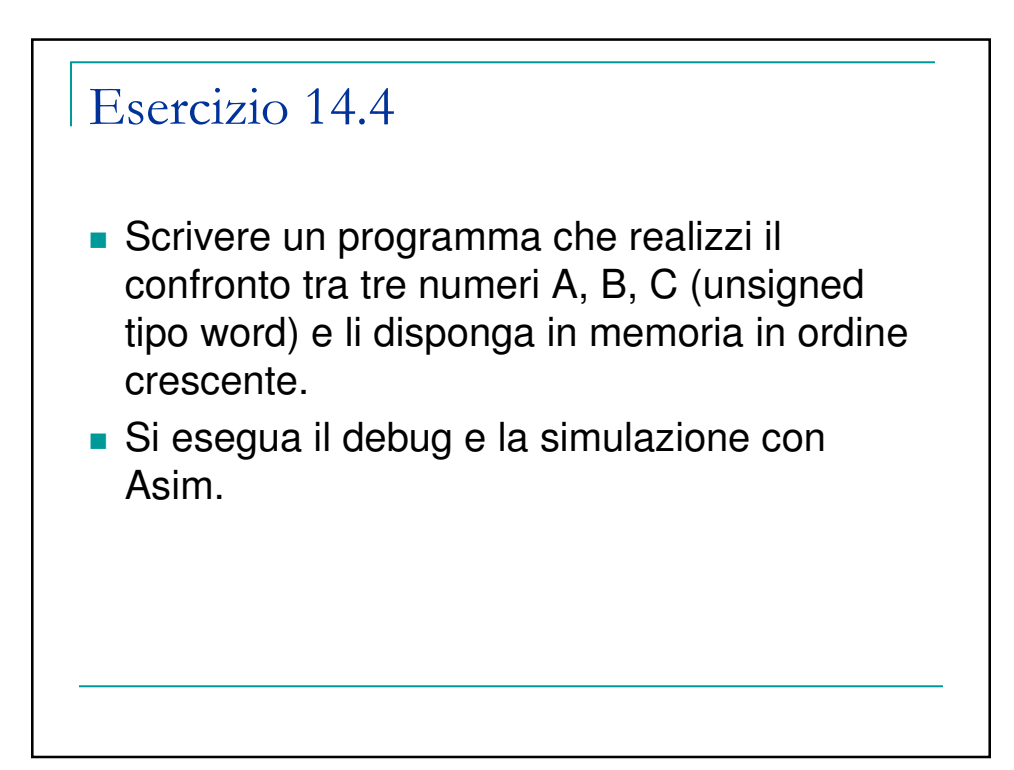

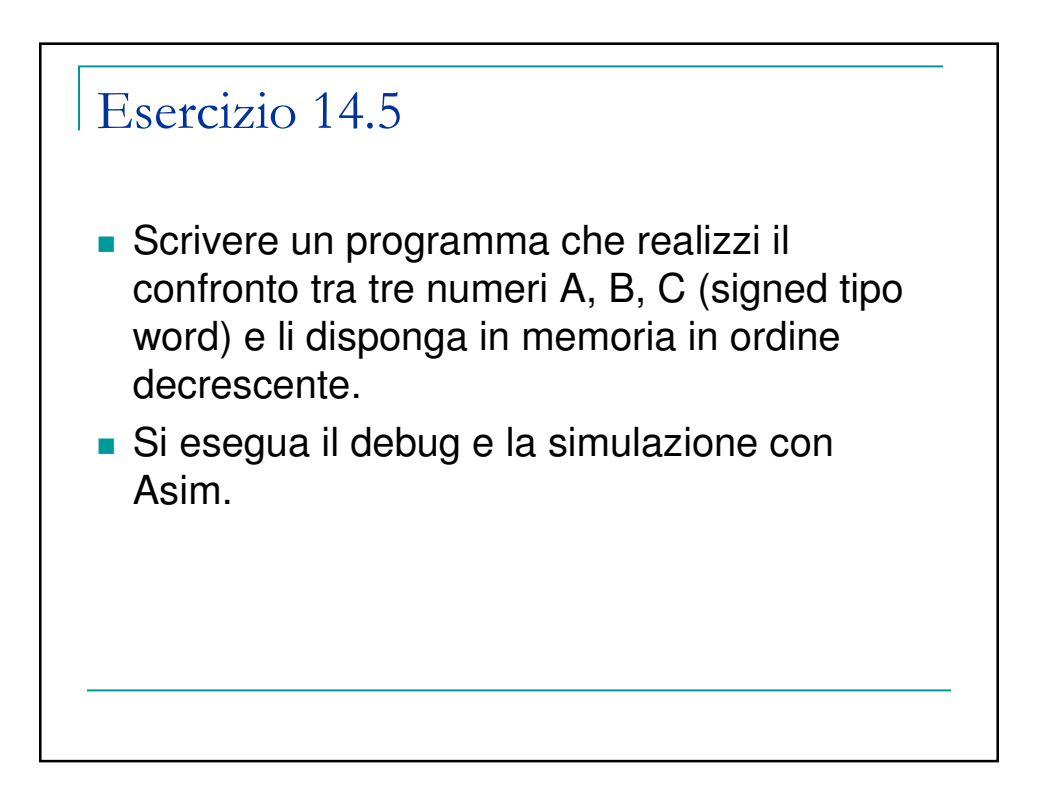

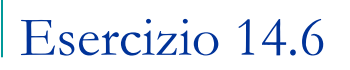

- Scrivere un programma che realizzi il confronto tra dieci numeri (signed tipo word) e li disponga in memoria prima i pari in ordine crescente e dopo i dispari in ordine decrescente.
- Si esegua il debug e la simulazione con Asim.